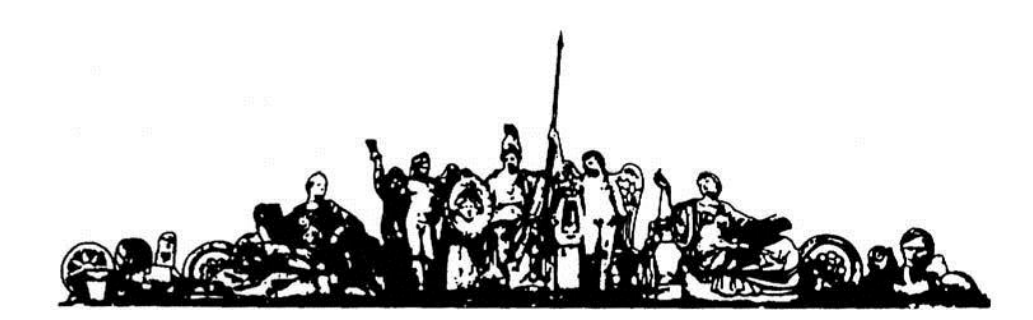

МОСКОВСКИЙ ГОСУДАРСТВЕННЫЙ ТЕХНИЧЕСКИЙ УНИВЕРСИТЕТ имени Н.Э. БАУМАНА

# Учебное пособие

Методические указания по выполнению домашних заданий по единому комплексному заданию по блоку дисциплины

**«Системотехника ЭВС, комплексы и сети»**

**МГТУ имени Н.Э. Баумана** 

## МОСКОВСКИЙ ГОСУДАРСТВЕННЫЙ ТЕХНИЧЕСКИЙ УНИВЕРСИТЕТ имени Н.Э. БАУМАНА

## Методические указания по выполнению домашних заданий по единому комплексному заданию по блоку дисциплины

## **«Системотехника ЭВС, комплексы и сети»**

Москва **МГТУ имени Н.Э. Баумана** 

**2012** 

УДК 681.3.06(075.8) ББК 32.973-018 И201

> Методические указания по выполнению домашних заданий по единому комплексному заданию по блоку дисциплины «Системотехника ЭВС, комплексы и сети» / Коллектив авторов – М.: МГТУ им. Н.Э. Баумана, 2012. – 13 с.: ил.

В методических указаниях рассмотрены основные этапы, их последовательность и содержание по выполнению домашних заданий курсовой работы по единому комплексному заданию по блоку дисциплины «Системотехника ЭВС, комплексы и сети».

Ил. 39. Табл. 5. Библиогр. 7 назв.

УДК 681.3.06(075.8)

© МГТУ им. Н.Э. Баумана, 2012

## **СОДЕРЖАНИЕ**

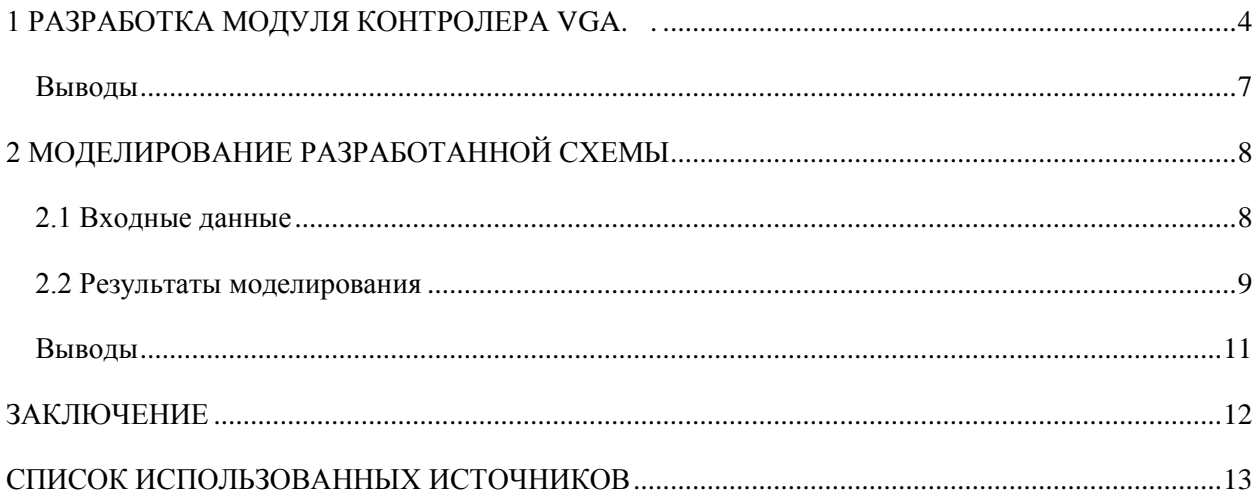

### <span id="page-4-0"></span>**1 РАЗРАБОТКА МОДУЛЯ КОНТРОЛЕРА VGA.**

## **На основании исследований, проведённых в прошлых ДЗ, была разработана структурная схема контролера VGA, представленная на рисунке 1.**

Контролер включает 7 основных компонентов: контроллер последовательности, CRT контроллер, графический контроллер, контроллер атрибутов, поддержка ЦАП логики, интерфейс системной шины и интерфейс отображения шины памяти. Эти компоненты используются для генерации выходного видео и синхронизации видео памяти и монитора.

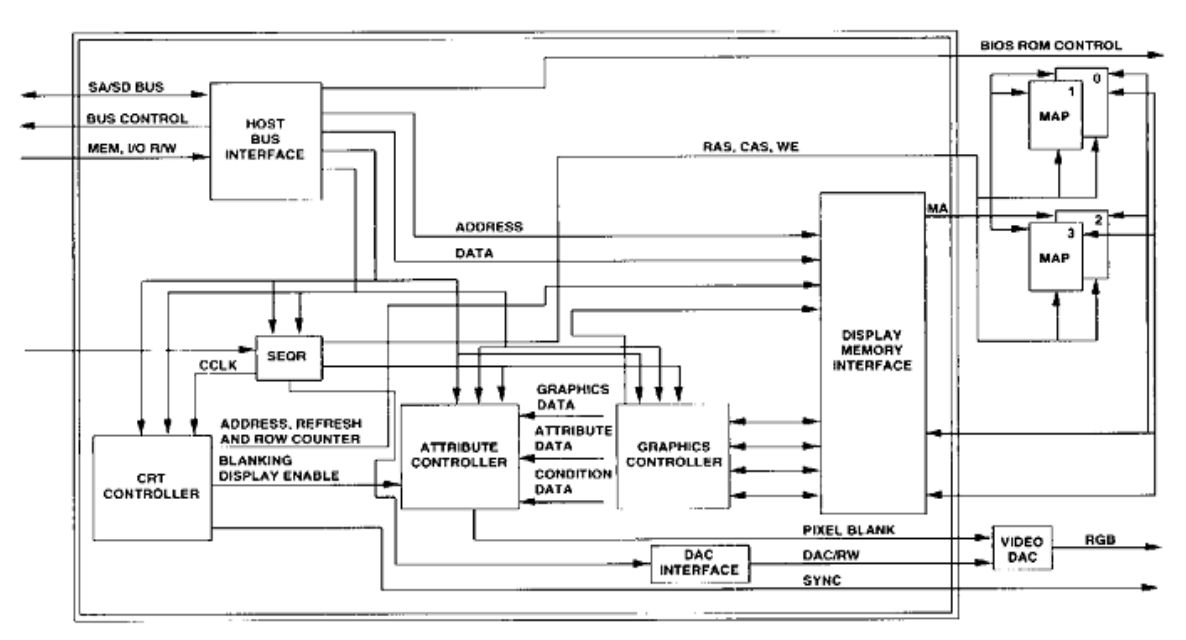

Рисунок 1 - Функциональная схема контролера VGA

Видеоадаптеры VGA имеют большое количество регистров.. Большая часть регистров VGA доступна только для записи, что создает определенные проблемы, особенно для мультизадачных систем.

Некоторые фирмы-изготовители видеоадаптеров выпускают платы видеоадаптеров совместимые с VGA, для регистров которых разрешена также и операция чтения. В адаптерах VGA практически все регистры доступны как для записи, так и для чтения.

Доступ к большинству регистров видеоадаптеров осуществляется в два этапа: через один порт ввода/вывода выбирается номер интересующего вас регистра, а затем через другой порт ввода/вывода осуществляется обмен данными. Такая организация регистров позволяет сэкономить большое количество портов центрального процессора. Остальные регистры адресуются непосредственно через соответствующие порты ввода/вывода - каждому регистру соответствует один порт ввода/вывода.

В данной работе моделирование работы контролера VGA выполнено на основе работы графического контролера

Графический контроллер осуществляет обмен данными между видеопамятью и процессором. Графический контроллер может выполнять над данными, поступающими в видеопамять, простейшие логические операции: И, ИЛИ, ИСКЛЮЧАЮЩЕЕ ИЛИ, циклический сдвиг.

#### **Исполнение видеоадаптером операции записи**

При чтении процессором данных из видеопамяти они также запоминаются в регистрах-защелках, расположенных на плате видеоадаптера. Когда затем выполняется цикл записи, то над данными, находящимися в этих регистрах, и над данными, поступающими от процессора могут производится следующие логические операции:

Запись неизмененных данных процессора в видеопамять.

Циклический сдвиг записываемых данных процессора.

 Выполненеие булевой операции И между записываемыми данными и данными в регистрах-защелках.

 Выполненеие булевой операции ИЛИ между записываемыми данными и данными в регистрах-защелках.

 Выполненеие булевой операции ИСКЛЮЧАЮЩЕЕ ИЛИ между записываемыми данными и данными в регистрах-защелках.

Таким образом, видеоадаптер может выполнять часть работы по обработке видеоданных.

Рисунок 6.16 иллюстрирует выполнение графическим контроллером операции записи данных в видеопамять:

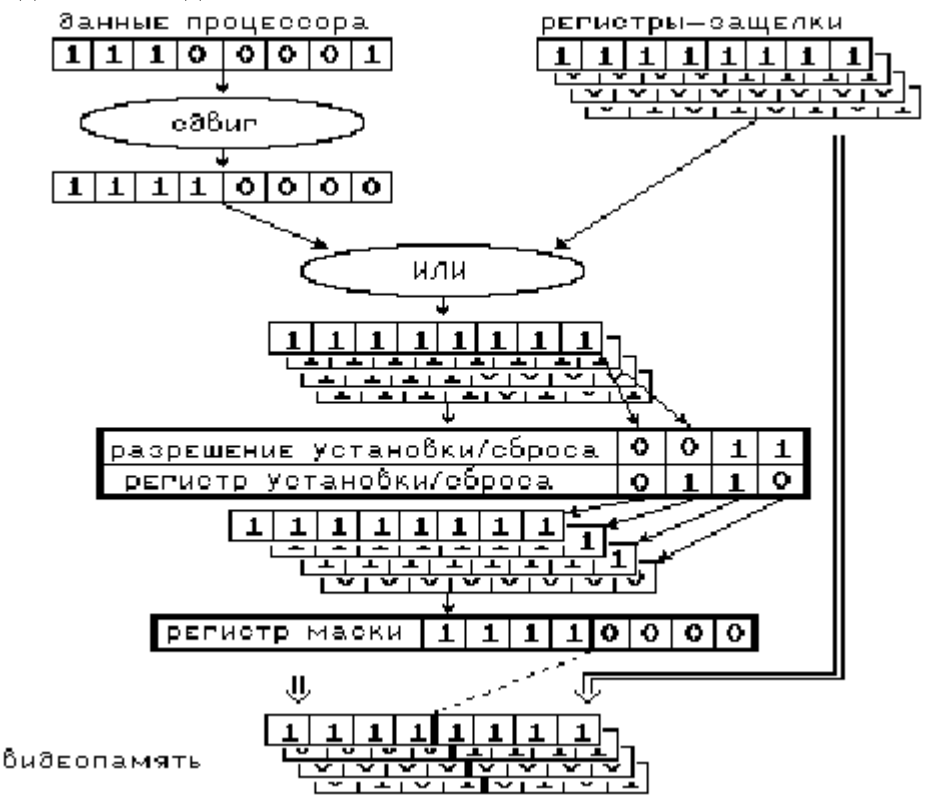

#### Рисунок 2 - Запись данных в видеопамять.

Байт, записываемый прцесоором в видеопамять (11100001b) поступает в графический контроллер. В соответствии со значением регистра циклического сдвига и выбора функции (регистры адаптеров описаны в следующем разделе), происходит циклический сдвиг на один бит содержимого записываемого в видеопамять байта. Затем результат складывается по логике ИЛИ с содержимым регистров-защелок. Какая булева функция используется - ИЛИ, И, ИСКЛЮЧАЮЩЕЕ ИЛИ также определяется регистром циклического сдвига и выбора функции.

Дальнейшие преобразования происходят в соответствии со значениями регистра разрешения установки/сброса и регистра установки/сброса:

 Если бит регистра разрешения установки/сброса, управляющий данным цветовым слоем равен нулю, то байт, записываемый в видеопамять не изменяется.

 Если бит регистра разрешения установки/сброса, управляющий данным цветовым слоем равен единице, то в него записывается байт, все биты которого устанавливаются в соответствии со значением регистра установки/сброса для данного цветового слоя.

Логическая схема проекта построена на основе работы регистров разрешения установки/сброса и регистра установки/сброса.

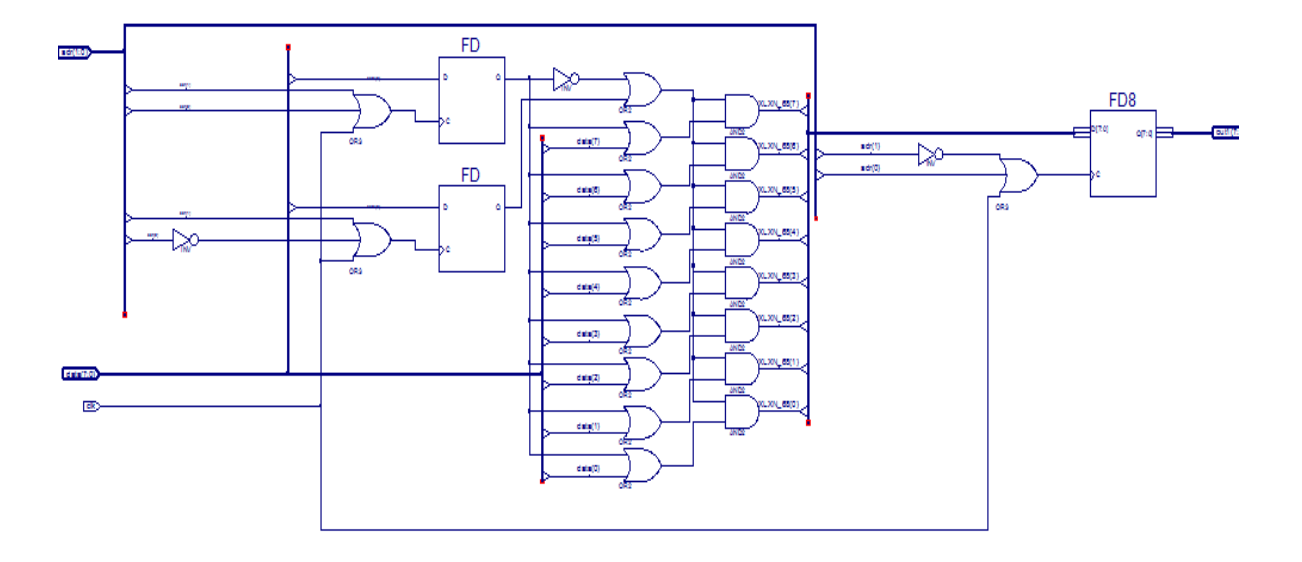

Рисунок 3 – Схема логическая проекта

Где на рисунке 3 FD – одноразрядные регистры, соответственно регистр разрешения установки/сброса и регистр установки/сброса.

FDB – 8 разрядный регистр, выполняющий функцию видео памяти.

На вход схемы подаются 2х разрядная шина адреса adr, на которой происходит выбор регистра для записи, 8 разразрядная шина данных data, и тактовый сигнал clk.

Результатом проделанной работы является логическая схема, реализующая работу регистров графического контролера.

### **Выводы**

<span id="page-7-0"></span>В ходе разработки контроле VGA был получен алгоритм его работы для реализации в Xilinx ISE Design Studio. Далее этот алгоритм был разбит на работу компонентов, и впоследствии собран упрощенный проект работы одного из компонентов с регистрами управления.

## **2 МОДЕЛИРОВАНИЕ РАЗРАБОТАННОЙ СХЕМЫ**

<span id="page-8-0"></span>Следующим этапом разработки логического проекта для ПЛИС является моделирование разработанной схемы. Для этого используется симулятор ISim, идущий в комплекте с Xilinx ISE Design Studio.

## **2.1 Входные данные**

<span id="page-8-1"></span>Чтобы проверить правильность работы графического контролера, на его вход необходимо подать некоторые данные и контролировать правильность их отображения на выходе. Для этого был разработан файл входных сигналов (Test Bench):

Исходный код файла тестовых сигналов представлен в листинге 4.

Листинг 1 –Verilog Test Fixture

```
// Verilog test fixture created from schematic C:\Program\X\dz4_3\dz.sch - Mon Jun 27 09:25:57 2011
`timescale 1ns / 1ps
module dz_dz_sch_tb();
// Inputs
  reg [1:0] adr;
  reg [7:0] data;
   reg clk; 
// Output
   wire [7:0] out1; 
// Bidirs
// Instantiate the UUT
   dz UUT (
            .adr(adr), 
            .data(data),
            .clk(clk), 
            .out1(out1)
   );
// Initialize Inputs
   //`ifdef auto_initf
  always begin 
            #10 clk = \negclk;
            end;
     initial begin
            clk = 0;
            data = 8'b00000000adr = 2'b00:
            #100 adr = 2'b01;
            #100 adr = 2^{\circ}b10;
```

```
data = 8' b10101010;#100 adr = 2'b00;
         #10 data = 8'b00000001;
         #100 adr = 2'b01;
         #100 adr = 2'b10;
          #100 adr = 2'b01;
         data = 8'b00000000;\#100 adr = 2'b10;
         \#100 adr = 2'b00;
         #100 adr = 2'b10;
         data = 8^{\circ}b10000010;
         #100 data = 8'b00101000;
         end
 //`endif
```
## **2.2 Результаты моделирования**

<span id="page-9-0"></span>Далее данный файл был использован при моделировании логической схемы. На рисунке 4 показана временная диаграмма приѐма одного байта данных.

|                     | $\sim$       | $0.000$ ns                          | $\frac{1}{2}$      | $\overline{a}$ |           |                   |                                                                   | 1,147.170 ns         |
|---------------------|--------------|-------------------------------------|--------------------|----------------|-----------|-------------------|-------------------------------------------------------------------|----------------------|
|                     |              |                                     |                    |                |           |                   |                                                                   |                      |
| <b>Name</b>         | <b>Value</b> | $\frac{0 \text{ ns}}{1 \text{ ns}}$ | $ 200 \text{ ns} $ | $400$ ns       |           | 600 ns            | 800 ns                                                            | $1,000$ ns           |
| out1[7:0]           | 00000000     | 00000000                            |                    | 10101010       |           | 111111111         | 00000000                                                          | 10000010<br>00101000 |
| adr[1:0]            | 00           | 00                                  | 10<br>d1           | 01<br>00       | 10        | 01                | 10<br>00                                                          | 10                   |
| data[7:0]           | 00000000     | 00000000                            | 10101010           | 00000001       |           |                   | 00000000                                                          | 10000010<br>00101000 |
| l <mark>o</mark> dk | O            |                                     |                    |                |           |                   |                                                                   |                      |
|                     |              |                                     |                    |                |           |                   |                                                                   |                      |
|                     |              |                                     |                    |                |           |                   |                                                                   |                      |
|                     |              |                                     |                    |                |           |                   |                                                                   |                      |
|                     |              |                                     |                    |                |           |                   |                                                                   |                      |
|                     |              |                                     |                    |                |           |                   |                                                                   |                      |
|                     |              |                                     |                    |                |           |                   |                                                                   |                      |
|                     |              |                                     |                    |                |           |                   |                                                                   |                      |
|                     |              |                                     |                    |                |           |                   |                                                                   |                      |
|                     |              |                                     |                    |                |           |                   |                                                                   |                      |
|                     |              |                                     |                    |                |           |                   |                                                                   |                      |
|                     |              |                                     |                    |                |           |                   |                                                                   |                      |
|                     |              | $-1,147.170$ ns                     |                    |                |           |                   |                                                                   |                      |
|                     |              |                                     | $-1,000$ ns        | $^{-800}$ ns   | $-600$ ns | <b>ALC: NO 48</b> | $\left  \frac{400 \text{ ns}}{1111} \right $<br><b>CONTRACTOR</b> | $\frac{1}{200}$ ns   |
|                     |              |                                     |                    |                |           |                   |                                                                   |                      |
|                     |              |                                     |                    |                |           |                   |                                                                   |                      |

Рисунок 4 – Результаты моделирования работы схемы

Где на рисунке 4:

- $\bullet$  Out1[7:0] уровни логических сигналов на шине выхода;
- Adr[1:0] уровни логических сигналов на шине адреса;
- $\bullet$  data[7:0] уровни логических сигналов на шине данных;

clk– тактовый сигнал.

На шине данных происходит выбор регистра для записи данных. Так адрес 00 соответствует адресу регистра разрешения установки/сброса, 01 – адресу регистра установки/сброса, а 10 – регистру видео памяти.

Запись в регистры с адресами 00 и 01 осуществляется по 0-му разряду 8-ми разрядной шины данных data(7:0).

В момент времени от 0нс до 200нс происходит запись в регистры 00 и 01 значений 0. Так как в случае, когда на регистре 00(регистр разрешения установки/сброса) будет значение 0, данные на видео память будут поступать без изменения с шины данных, что и наблюдается по результатам моделирования, после выбора адреса видео памяти 10(момент времени от 200нс до 300нс). Так в регистр видео памяти записывается байт 10101010.

Далее в момент времени от 300нс до 500нс в регистры управления графическим контролером записываются 1(выбором адресов регистров и установкой на шине адреса значения 00000001). После чего на шине адреса выбирается адрес регистра видео памяти 10, в результате чего в регистр видео памяти записывается байт, состоящий из единиц, т.к. значения обоих регистров управления равно 1, что соответствует тому, что разрешена замена данных, которые заменяются на значения из регистра установки/сброса, значение которого равно 1.

После записи данных в регистр видео памяти на шине адреса в момент времени 600нс выставляется адрес регистра разрешения/сброса 10, а на шине данных байт 00000000, в результате чего в регистр записывается значение 0. Далее на шине адреса выбирается адрес регистра видео памяти 10 в момент времени 700нс, в результате чего в регистр видео памяти записывается байт состоящий из нулей.

В момент времени 800нс на шине адреса выставляется адрес регистра разрешения установки/сброса, а на шине данных установлен байт 00000000. В результате чего в данный регистр записывается число 0, что запрещает замену бит из шины данных, при записи в регистр видео памяти.

Далее в момент времени 900нс на шине данных выставляется адрес регистра видео памяти 10, а на шине данных байт 10000010, в результате чего в регистр видео памяти записывает байт 10000010. Аналогично в момент времени 1мкс в регистр видео памяти записывает байт 00101000.

## **Выводы**

<span id="page-11-0"></span>С целью проведения моделирования проекта был разработан файл на языке verilog, описывающий входные сигналы. Анализ полученных результатов моделирования показал, что разработанная схема полностью выполняет заложенную в нее функцию, а именно преобразовывает последовательный входной сигнал в параллельный выходной.

## **ЗАКЛЮЧЕНИЕ**

<span id="page-12-0"></span>В рамках данной работы была разработана схема работы графического контролера с регистрами разрешения установки/сброса, и регистром установки/сброса.

Правильность работы модуля была проверена посредством моделирования разработанной схемы в симуляторе ISim. Для этого был создан файл входных сигналов (Test Bench), и проведѐн анализ графиков, полученных в результате моделирования, по результатам которого был сделан вывод о правильности работы схемы.

## **СПИСОК ИСПОЛЬЗОВАННЫХ ИСТОЧНИКОВ**

<span id="page-13-0"></span>1. Материалы сайта [http://frolov-lib.ru/books/bsp/v03/ch5\\_2.htm.](http://frolov-lib.ru/books/bsp/v03/ch5_2.htm)

2. Захаров Е.В., Юдаев А.С., - Домашнее задание №2 по курсу «Системотехника ЭВС», 2010